How Do I Use Song As [Ringtone](http://goodfiles.inmanuals.com/word.php?q=How Do I Use Song As Ringtone On Iphone 4s) On Iphone 4s >[>>>CLICK](http://goodfiles.inmanuals.com/word.php?q=How Do I Use Song As Ringtone On Iphone 4s) HERE<<<

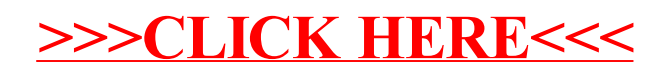